## **Execute**

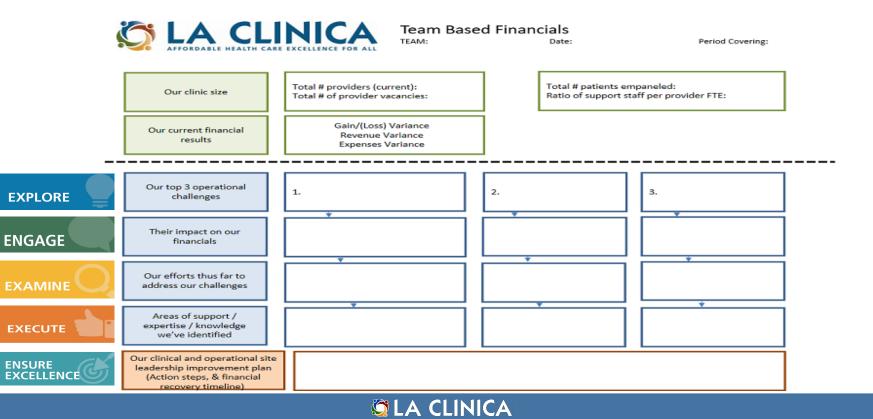